## 差勤系統 {加班費造冊流程 }

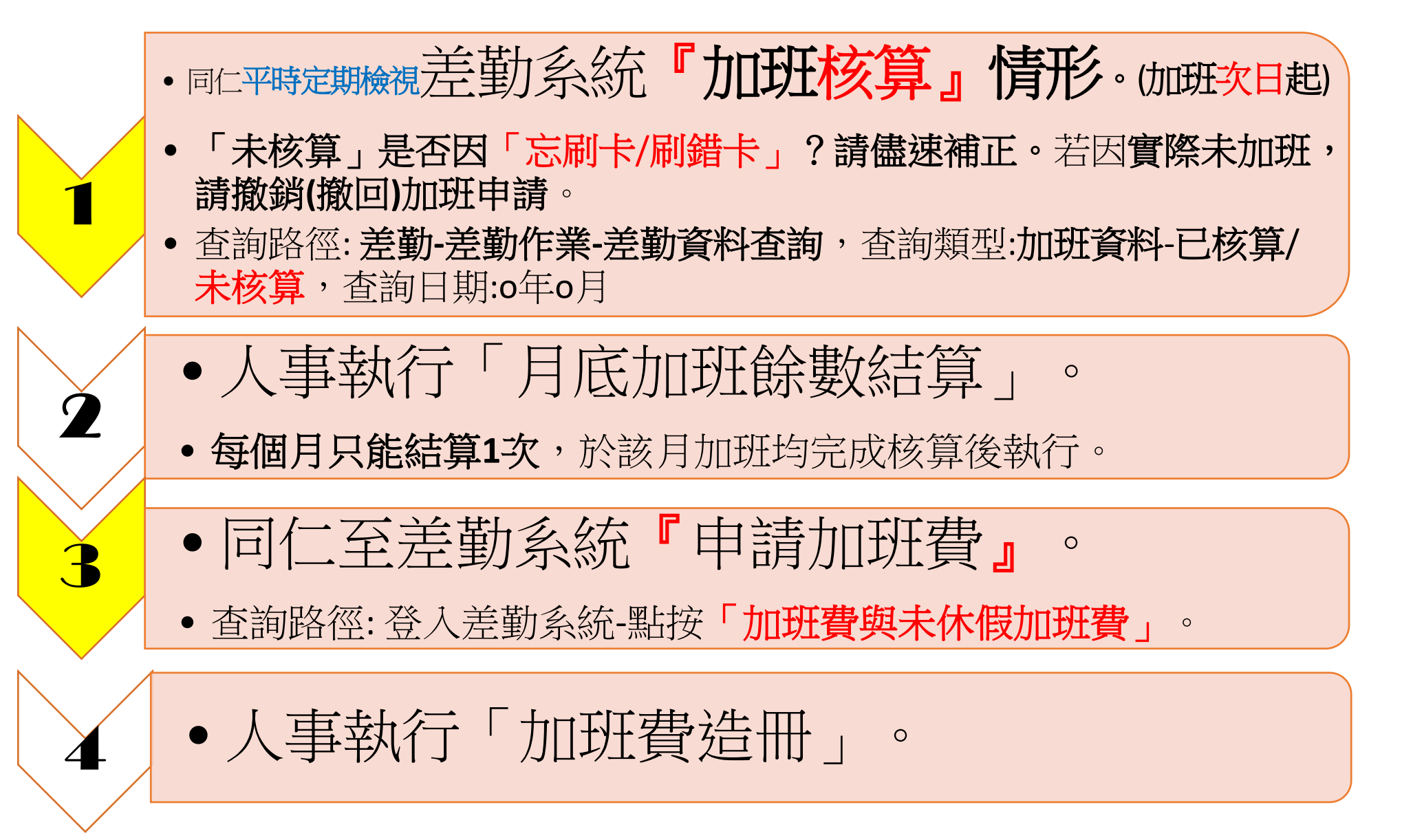